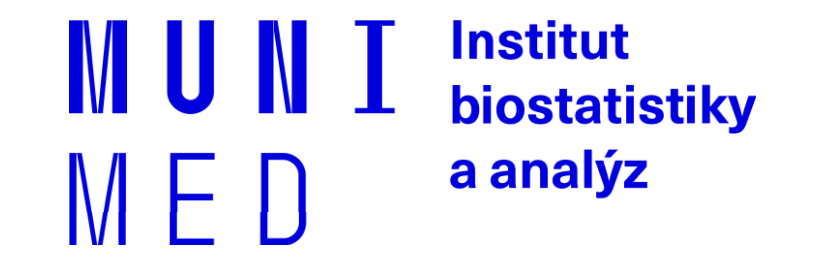

# **Uživatel počítačové sítě**

Daniel Klimeš, Jan Krejčí, Roman Šmíd

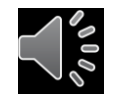

## **Organizace kurzu**

̶Podmínky zápočtu

- Registrace v is.muni.cz
- Seznámení s obsahem jednotlivých dílčích prezentací
- Zvládnutí elektronického testu

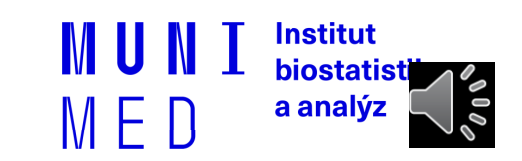

### **Osnova**

- 1. Pojmy, termíny
- 2. Připojení k počítačové síti
	- **·** Možnosti připojení, co je zapotřebí, srovnání
- 3. Síťové služby
	- **-** DHCP, DNS, HTTP, Email, vzdálený přístup
- 4. Bezpečnost na síti
	- Hesla, viry, firewall, email, spyware, phishing
- **5. Šifrování, elektronický podpis, elektronická identita a její prokazování**
- **6. Český E-government**
- 7. Elektronické zdravotnictví ČR
	- Pro DPS studium

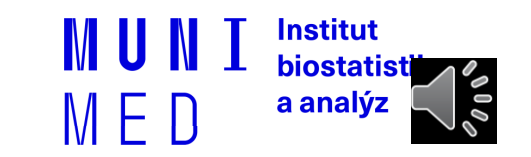

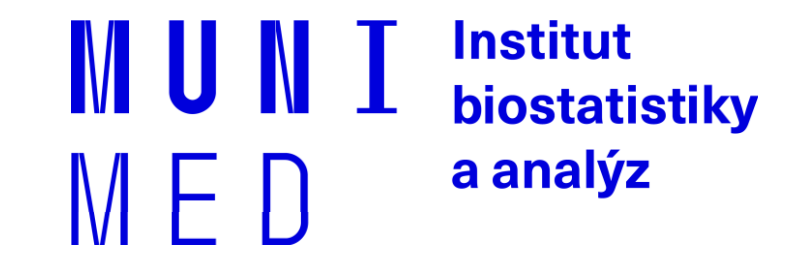

# **Šifrování a elektronický podpis**

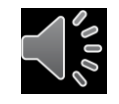

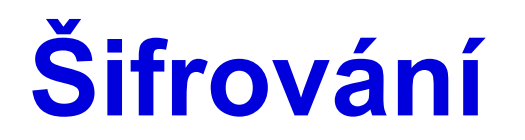

̶Změna podoby (zakódování) textu a dat do formy, která je bez znalosti dešifrovacího klíče (hesla) nečitelná

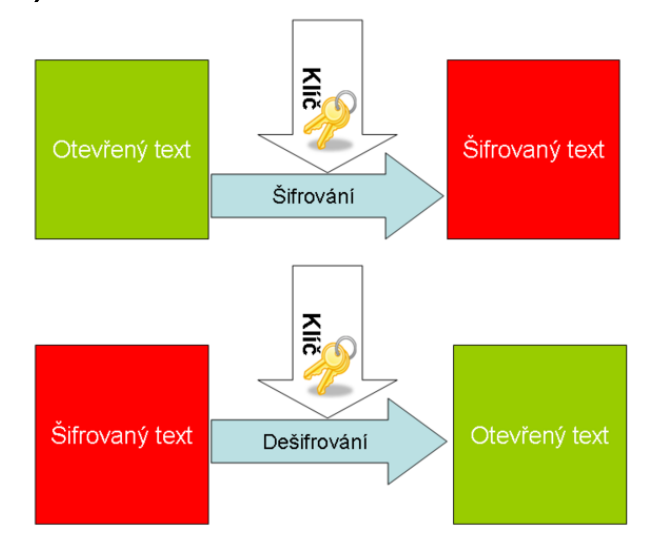

̶Lze šifrovat např.

̶Dokumenty (7zip, winrar - symetricky)

̶Emaily (podpora emailových klientů, veřejný klíč adresáta)

̶Síťovou komunikaci (https, sftp, imaps, ssh)

̶Disky (truecrypt, realcrypt, bitlocker)

̶Utajení obsahu komunikace a dokumentů

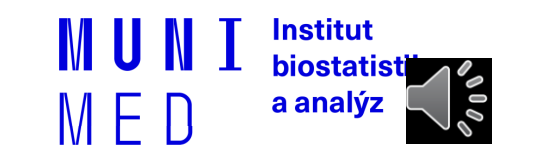

# **Typy šifrování**

### ̶Symetrické šifrování

̶Jednodušší podoba, pro šifrování i dešifrování je použit jediný klíč - heslo

#### ̶Asymetrické šifrování

#### ̶Klíč má dvě části, **soukromou** a **veřejnou**

Pokud mi chce někdo zaslat **šifrované** informace, zašifruje je pomocí **veřejné části klíče příjemce**. Jediný, kdo dokáže tato data dešifrovat je vlastník privátní části klíče, tedy já

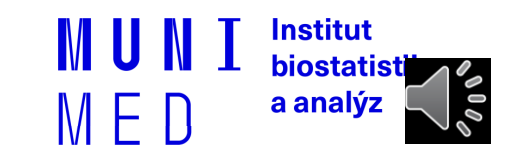

## **Asymetrické šifrování**

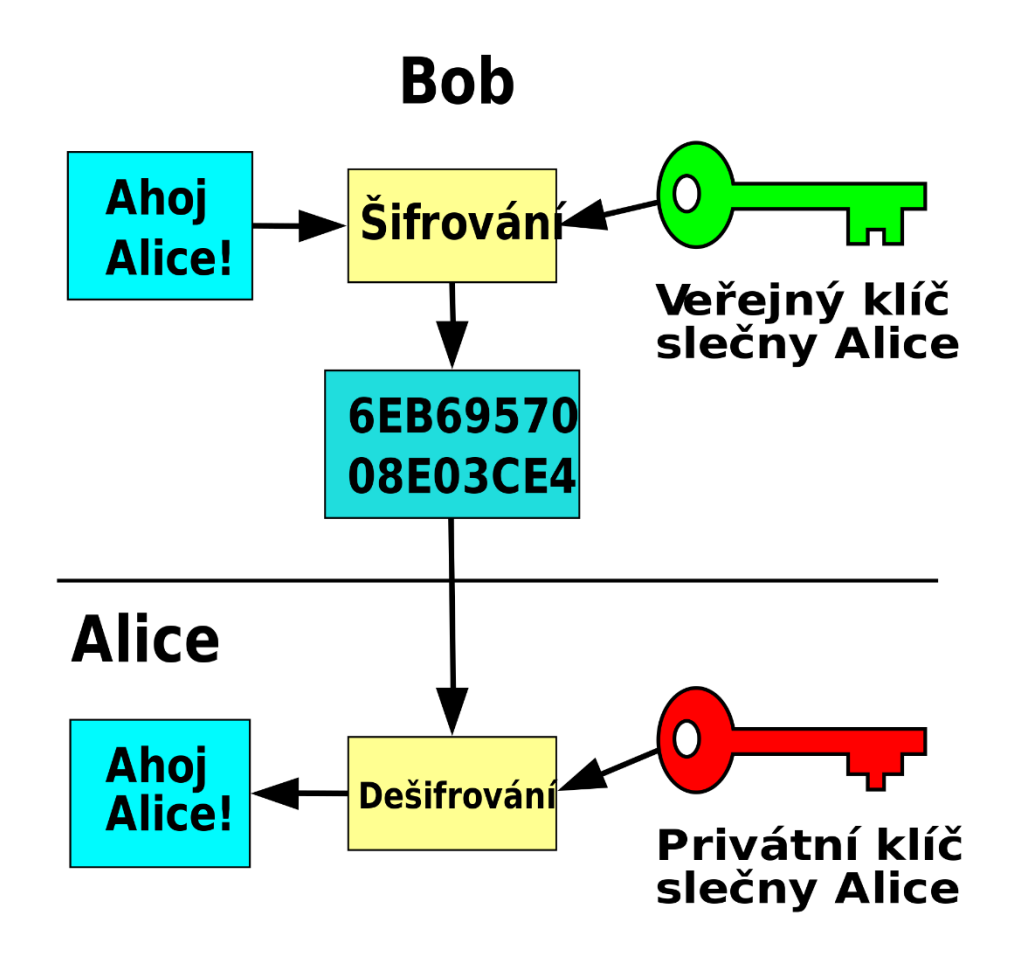

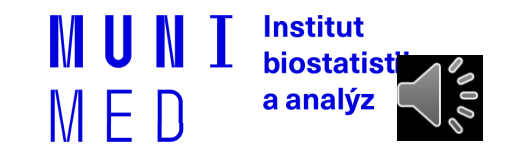

## **Elektronický podpis**

#### ̶**Využívá prvky asymetrického šifrování**

- ̶Pokud chci nějaký text digitálně **podepsat**, stačí pro podepsání použít **soukromou** část klíče (provede emailový klient, PDF editor)
- ̶Každý, kdo zná veřejnou část mého klíče (je odesílána automaticky s podepsaným emailem) pak může mnou digitálně podepsaný text ̶Přečíst
	- ̶**Ověřit, zda jsem autorem/odesílatelem**
	- ̶**Ověřit, zda nebyl text někým neoprávněně pozměněn**
- ̶Podepsaný email/dokument **není šifrovaný!!** 
	- Nemusíte nic "počítat" nebo si pamatovat, provede emailový klient nebo jiná aplikace (pdf reader)

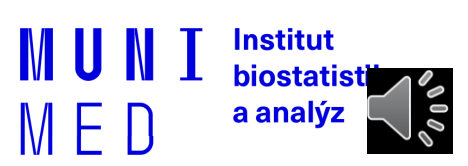

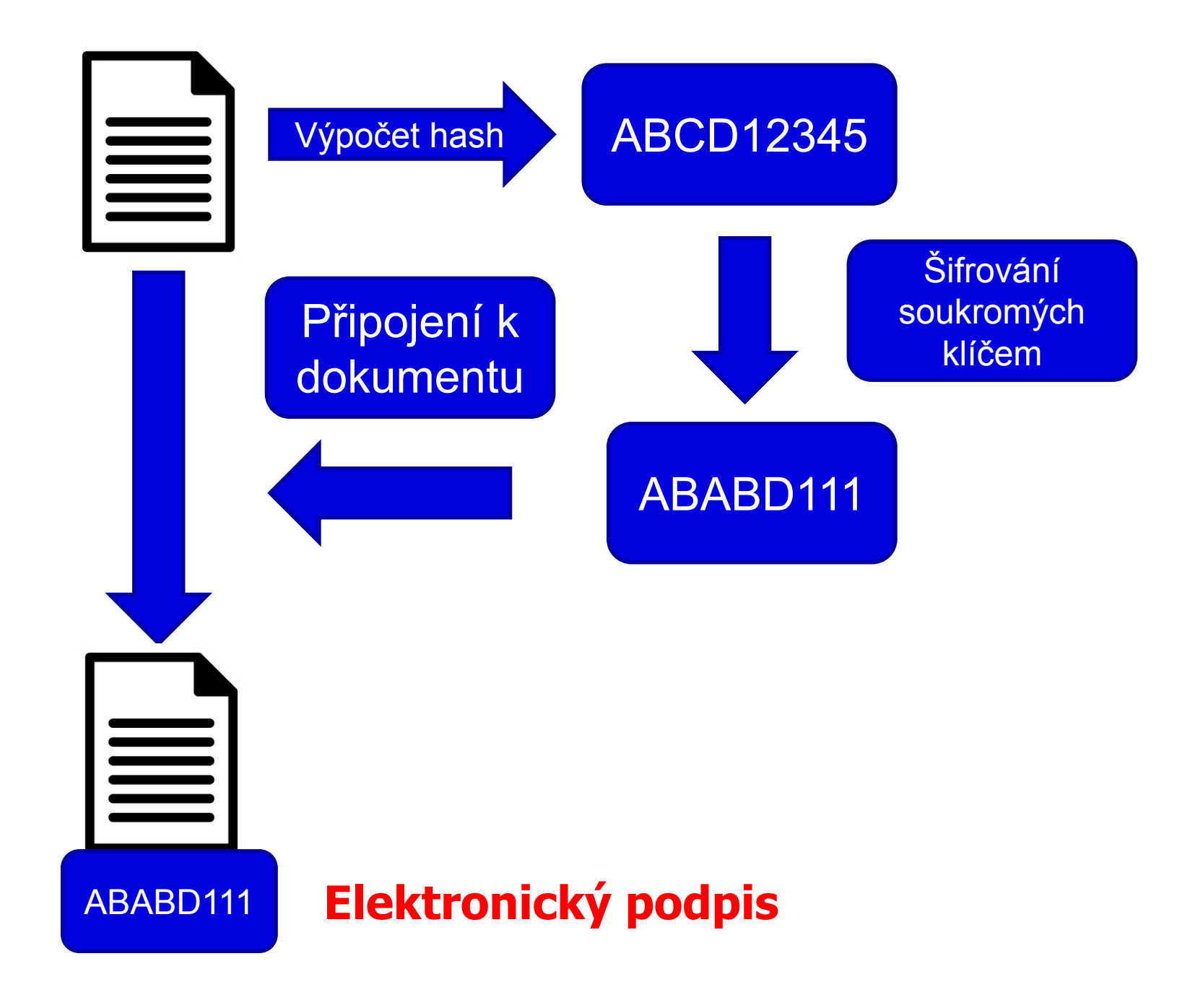

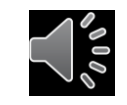

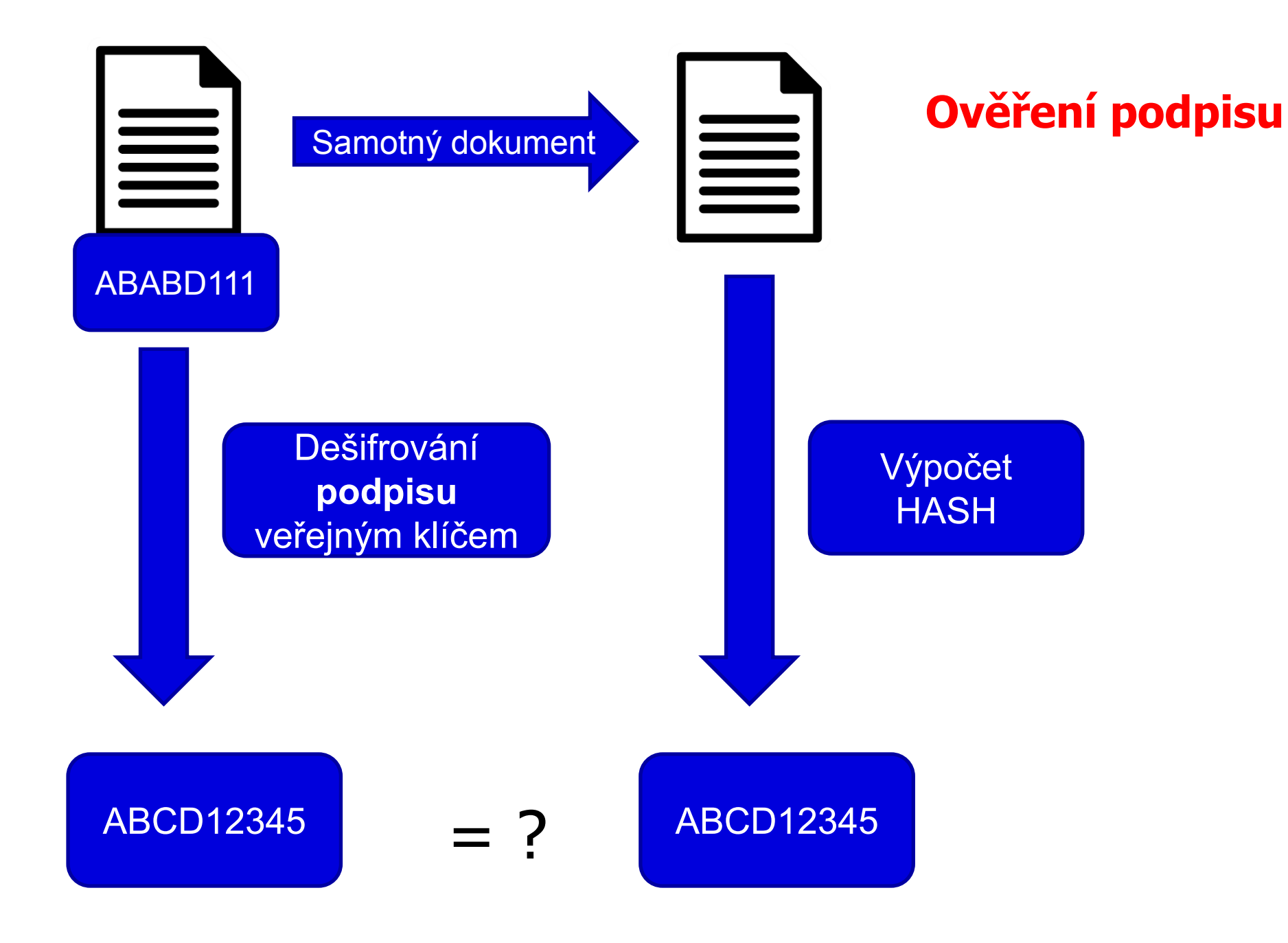

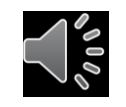

# **Digitální certifikát**

 $\Box$ Fyzicky = počítačový soubor od certifikační autority

- Vydává certifikační autorita
- Omezená platnost certifikátu (obvykle 1 rok)

̶Obsahuje

̶**Údaje o subjektu** (uživatel, server)

Jméno

E-mailová adresa

Další identifikační údaje

̶**Veřejný klíč subjektu**

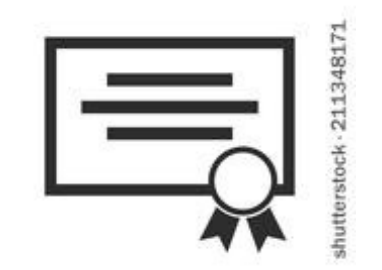

#### ̶**Oddělenou komponentou je příslušný soukromý klíč**

̶Lze odvolat (revokovat) v případě vyzrazení soukromého klíče

̶**Kvalifikovaný** x komerční certifikát

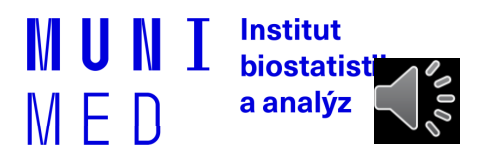

## **Kvalifikovaný x komerční certifikát**

̶**Zákon č. 297/2016 Sb. Zákon o službách vytvářejících důvěru pro elektronické transakce**

#### ̶Kvalifikovaný certifikát

̶**Vydává kvalifikovaný poskytovatel** služeb vytvářejících důvěru ̶https://www.mvcr.cz/clanek/seznam-kvalifikovanych-poskytovatelu-sluzeb-vytvarejicich-duveru-aposkytovanych-kvalifikovanych-sluzeb-vytvarejicich-duveru.aspx

- Česká pošta (PostSignum)
- První certifikační autorita, a. s.
- eldentity a. s.
- Software602 a.s.,
- SEFIRA spol. s r.o.,

### **Digitální certifikát – jak získat prakticky**

̶Vydávají akreditované společnosti(např. Česká pošta)

- 1. Přihlášení do webové (případně stažení off-line) aplikace
- 2. Vlastnoruční vygenerování a uložení páru klíčů s heslem
- 3. Vyplnění žádosti
- 4. Návštěva pobočky s žádostí, ověření údajů
- 5. Zařazení veřejné části klíče certifikační autoritou do seznamu ověřených klíčů
- 6. Obdržení podepsaného certifikátu s veřejným klíčem a identifikací

̶Na MU lze získat osobní digitální certifikát pro uživatele zdarma na

adrese<http://pki.cesnet.cz/cs/tcs-personal.html>

̶osobní certifikáty použitelné k zabezpečení elektronické pošty.

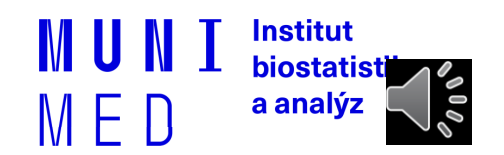

## **Elektronický podpis a eIDAS**

**∃elektronický podpis (FO)** 

̶elektronická pečeť (PO)

**a.kvalifikovaný elektronický podpis** (QES, Qualified Electronic Signature):

□ Musí být založen na kvalifikovaném certifikátu pro elektronický podpis ̶Musí být vytvořen pomocí kvalifikovaného (bezpečného) prostředku pro vytváření elektronických podpisů (čipová karta a USB token = **QSCD** (od: Qualified Signature Creation Device).

#### **b.zaručený elektronický podpis, založený na kvalifikovaném certifikátu**

 $\Box$ Musí být založený na kvalifikovaném certifikátu

̶Není nutný kvalifikovaný prostředek (certifikovaná čipová karta/token).

**c.zaručený elektronický podpis** (AdES, Advanced Electronic Signature)

̶Bez specifických požadavků na certifikát

**Uznávaný elektronický podpis** = společné označení pro a. i b.

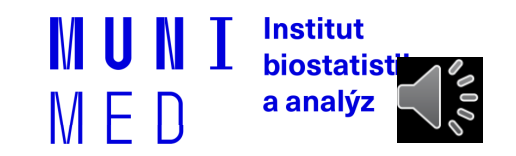

## **Elektronické časové razítko**

̶Doložení, že dokument v daném okamžiku existoval v příslušné podobě.

̶Kombinuje se s elektronickým podpisem

□ "Prodlužují" platnost el. podpisu

̶Omezená platnost, ale delší než el. podpis

̶Prosté a kvalifikované razítko

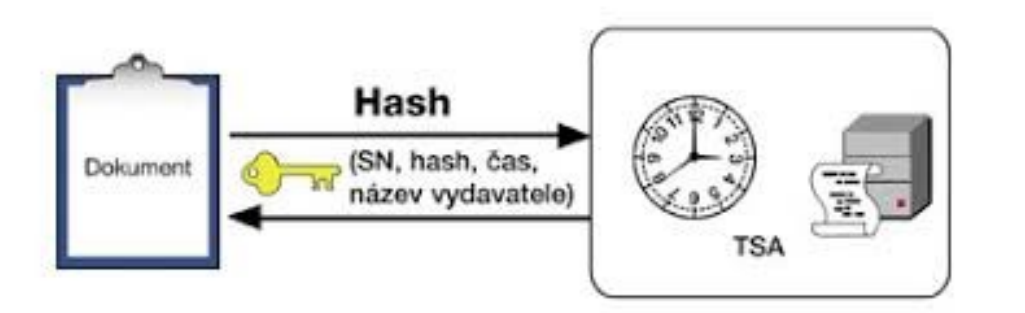

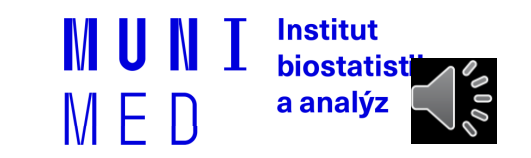

#### **Šifrovaný email**

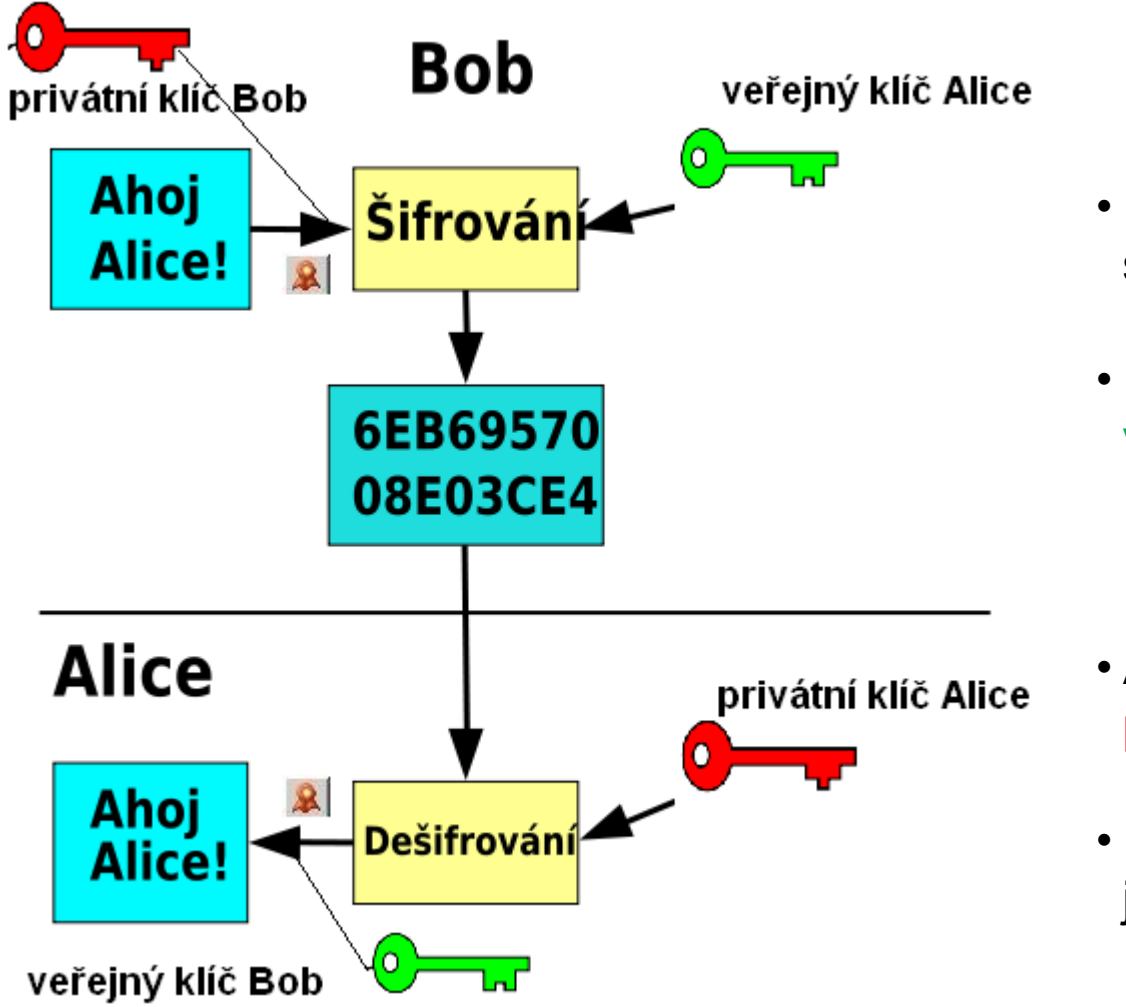

- Bob **podepíše** zprávu Alici svým soukromým klíčem
- E-mail **zašifruje** veřejným klíčem Alice

- Alice **dešifruje** zprávu svým privátním klíčem
- **Ověří** Bobův podpis pomocí jeho veřejného klíče

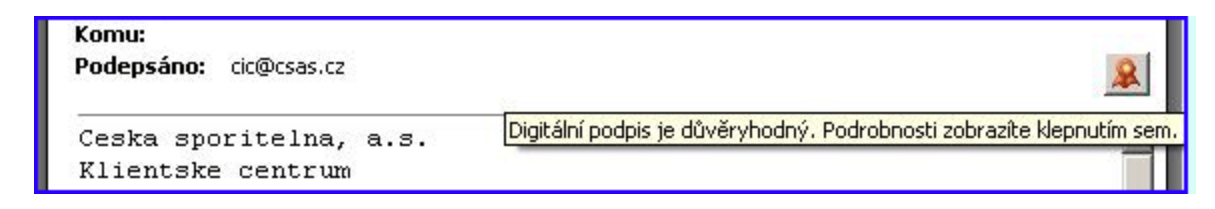

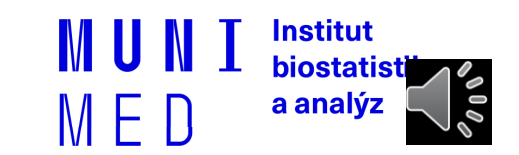

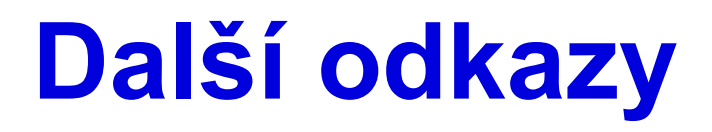

̶Kniha Báječný svět elektronického podpisu (zdarma) <http://knihy.nic.cz/> (pdf)

̶https://www.lupa.cz/n/elektronicky-podpis/

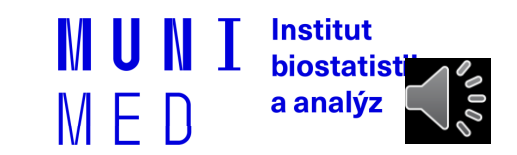

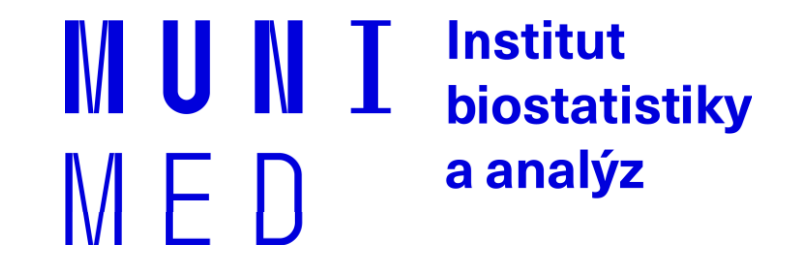

## **Elektronická identita a vzdálené ověřování**

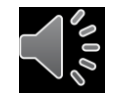

## **Vzdálené ověřování osoby**

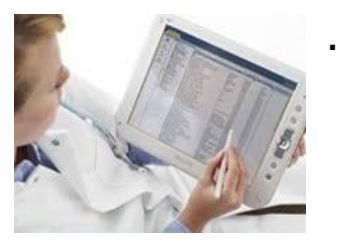

… aneb jak se vzdáleně prokázat, že jsem to já

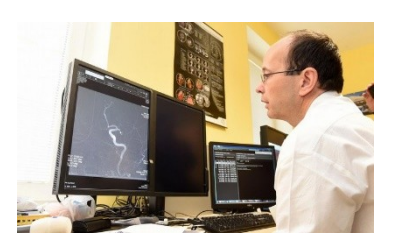

**1) Něco jedinečného vím 2) Něco jedinečného mám**

**Prostředky prokazování identity**

**Úroveň důvěryhodnosti (Level of assurance)** 

- **Nízká**
- **Značná**
- **Vysoká**

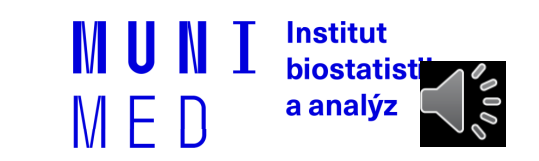

### **Bezpečnostní úroveň prokázání elektronické identity**

### ̶Prostředky dle úrovně důvěryhodnosti:

̶Nízká (Low) - např.: login + heslo

□Značná (Substantional)

- dvoufaktorová autentizace = potvrzovací SMS, OTP = One Time Password

̶Vysoká (High) (čipová karta, elektronický občanský průkaz)

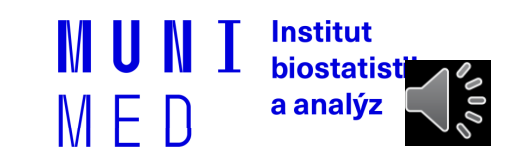

## **Prostředky prokazování identity**

**O vydávání těchto prostředků a vlastní ověřování přístupů se stará**

- **Hesla**
- **Tokeny**
- **Karty**
- **Biometrika**
- 

• **A) Poskytovatel cílové služby**

**Example 12 And The Mobilní telefony** (b) Dle NIA konceptu "Identity provider"  **Poskytovatel identitních prostředků** 

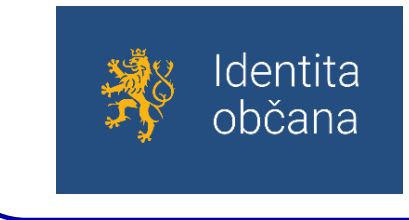

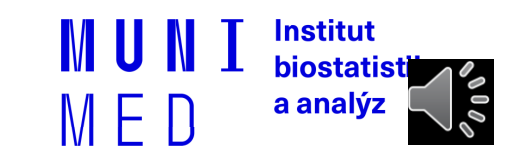

### Ověřování e-identity ZP: budoucí ideální stav

Zdroj:<https://www.lupa.cz/clanky/bankovni-identita-jak-privest-ke-sluzbam-e-governmentu-az-5-5-milionu-lidi/>

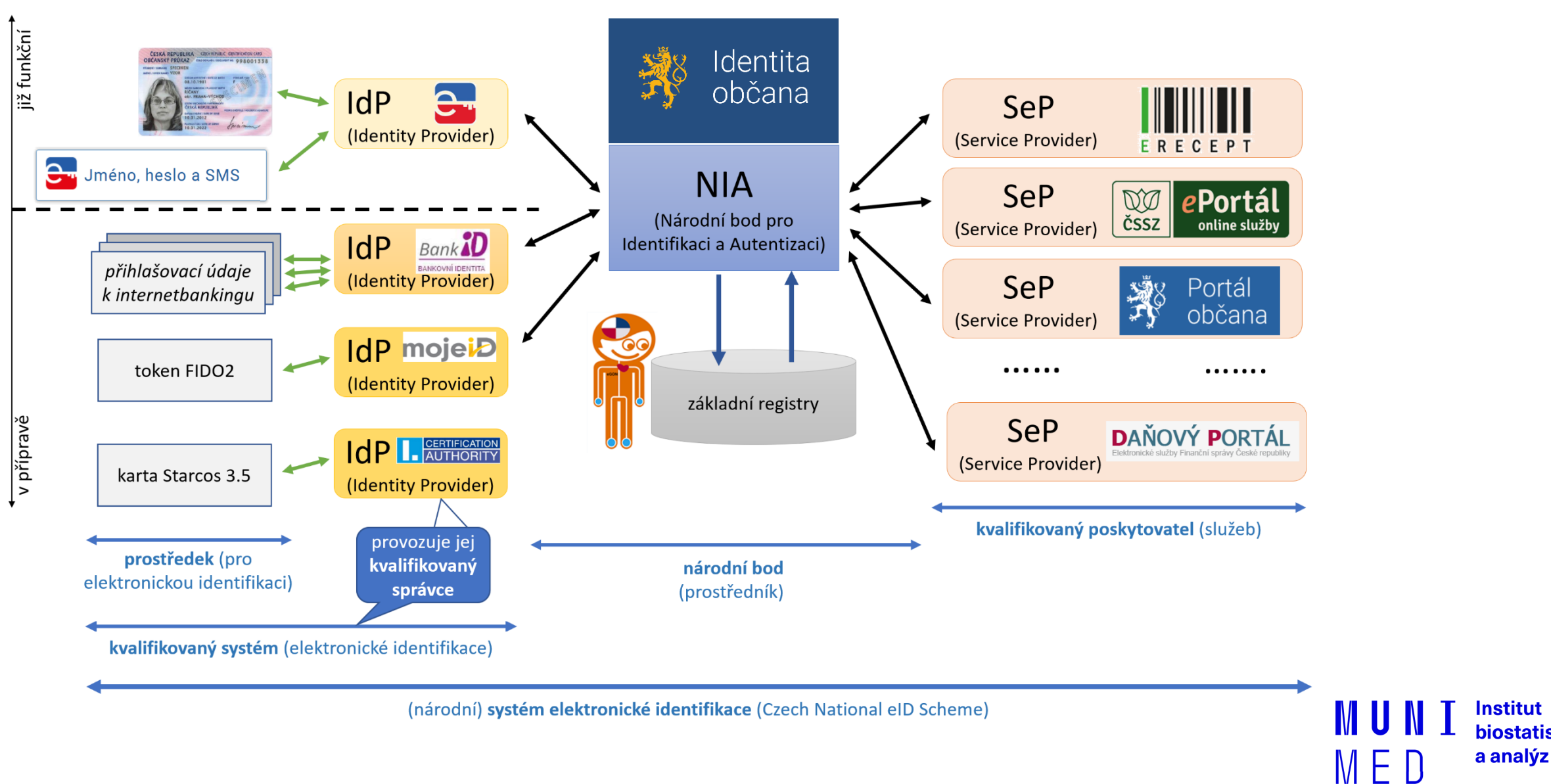

**Institut biostatist** 

 $\mathscr{O} \mid 0 \varnothing$ 

# **Poskytovatel identitních prostředků**

#### **Stát**

- **Elektronický občanský průkaz od 1. 7. 2018**
- **Heslo + jednorázový SMS kód**
- **Mobilní klíč eGovernmentu**
- **Soukromý poskytovatel**
	- **Bankovní identita**
	- **MojeID**
	- **…**

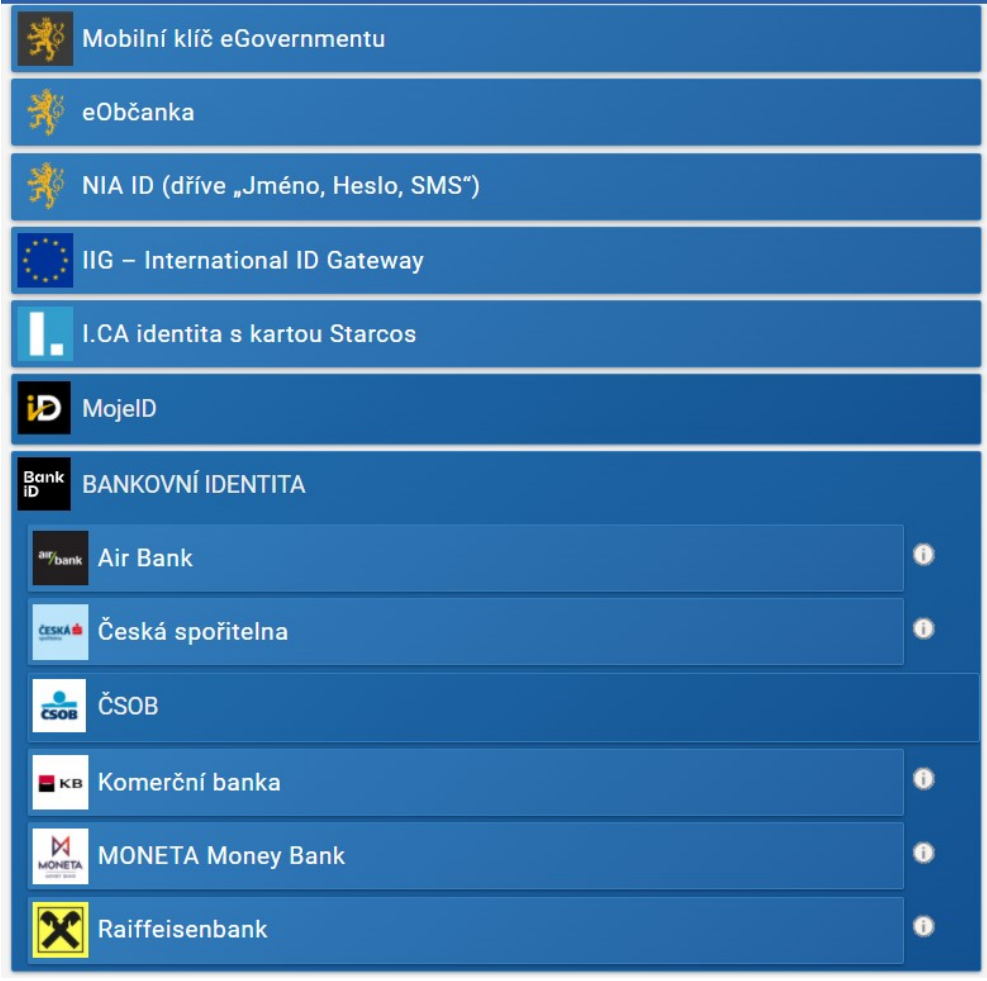

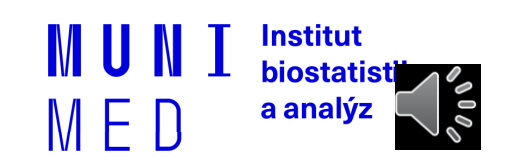

## **NIA prostředky – statistika (březen 2023)**

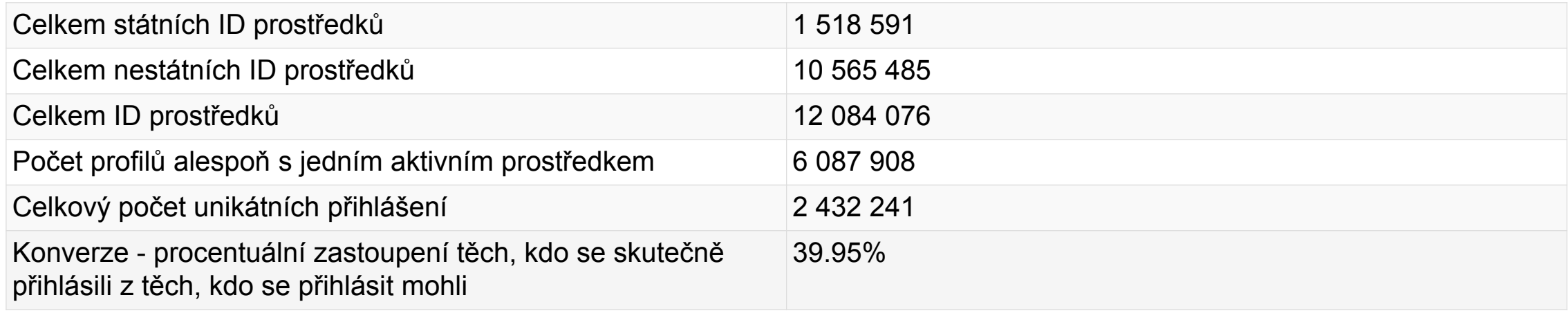

https://archi.gov.cz/nap:nia

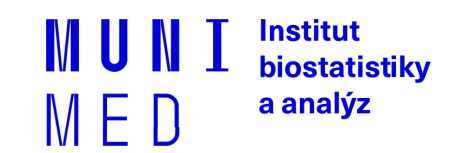

# **Český E-government**

### ̶NIA

- **□Datové schránky**
- □Základní registry
- ̶Elektronický občanský průkaz
- □Portál občana

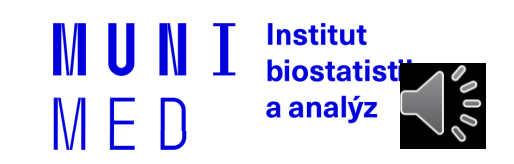

## **Datové schránky**

- □Funguje jako "webový email", místo emailové adresy je kód datové schránky
- ̶V komunikaci se státní správou lze použít ke stejnému účelu jako
- elektronický podpis
- □Zřízení a komunikace se státní správou zdarma
- ̶Není omezena platnost jako u certifikátů
- ̶Uchovává dokumenty pouze 90 dnů
- ̶Komunikace mimo orgány státní moci je zpoplatněna
- ̶Zřízení na poště, jednoduchý formulář a OP nebo přes NIA identitu
	- □ Fyzická soba
	- $\Box$  Fyzická osoba podnikatel
	- $\Box$  Právnická osoba

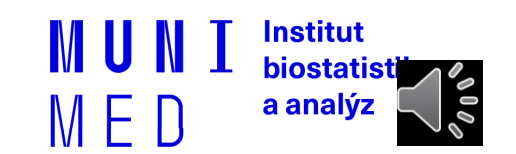

# **Základní registry**

#### $\Box$ ROB – registr obyvatel

□Propojené s evidencí obyvatel a cizinců ̶Omezený přístup

̶ROS – registr osob (podnikatelských)

̶RUIAN – Registr územní identifikace, adres a nemovitostí

#### ̶Agendy státní správy

̶Rodné číslo x AIFO (agendový identifikátor fyzické osoby) ̶Různá identifikace občana v různých agendách

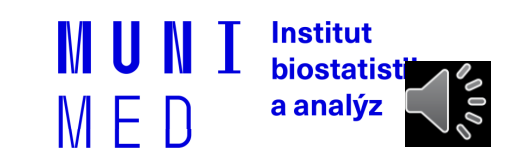

## **Elektronický občanský průkaz**

 $\Box$ Vydávaný od 1.7. 2018

**□Kontaktní technologie** 

̶Umožňuje přihlášení k elektronickým službám státu

̶Nutná aktivace na úřadu

̶Umožňuje nahrát podpisový certifikát

̶Potřebujete čtečku karet (v notebooku či externí)

̶Přístupové kódy (PIN) ̶BOK, IOK, DOK, PIN, PUK, QPIN

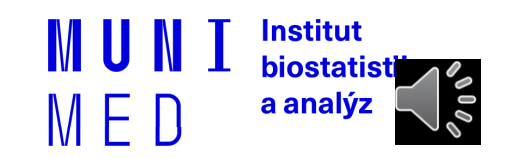

## **Portál občana**

̶[https://obcan.portal.gov.cz](https://obcan.portal.gov.cz/)

̶Přihlášení přes NIA (např. eOP) nebo datovou schránku

̶Postupný náběh služeb

̶Přehled dokladů

̶e-Recept

̶Sdílená zdravotnická dokumentace ̶NIX-ZD (Vysočina)

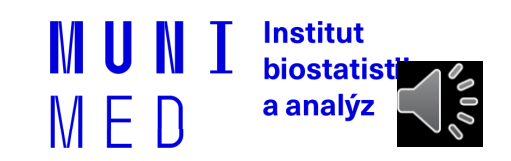